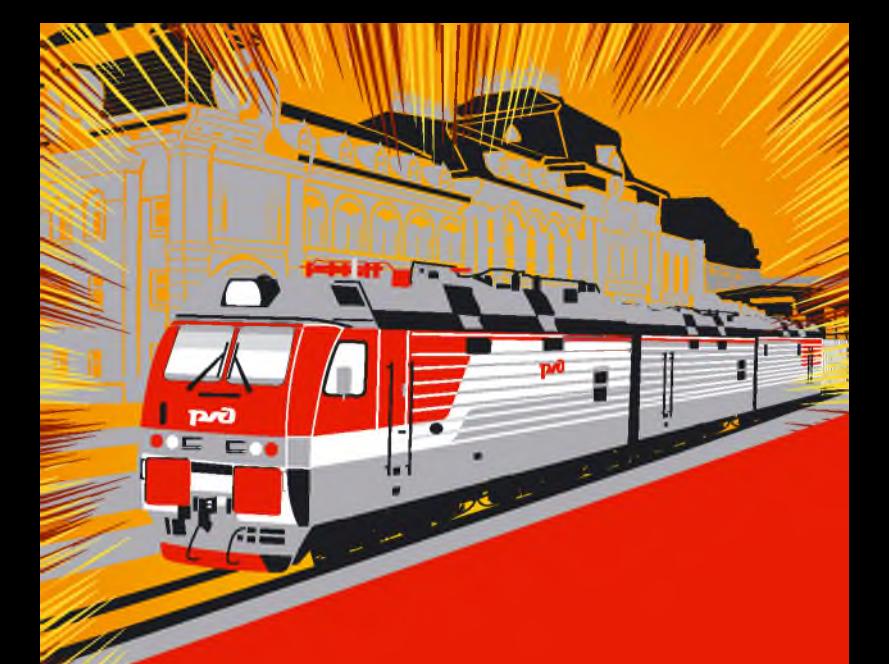

# **ВНИМАНИЕ!** Железная дорога территория повышенной опасности!

Дальневосточная железная дорога филиал ОАО «РЖД»

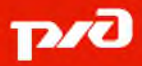

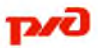

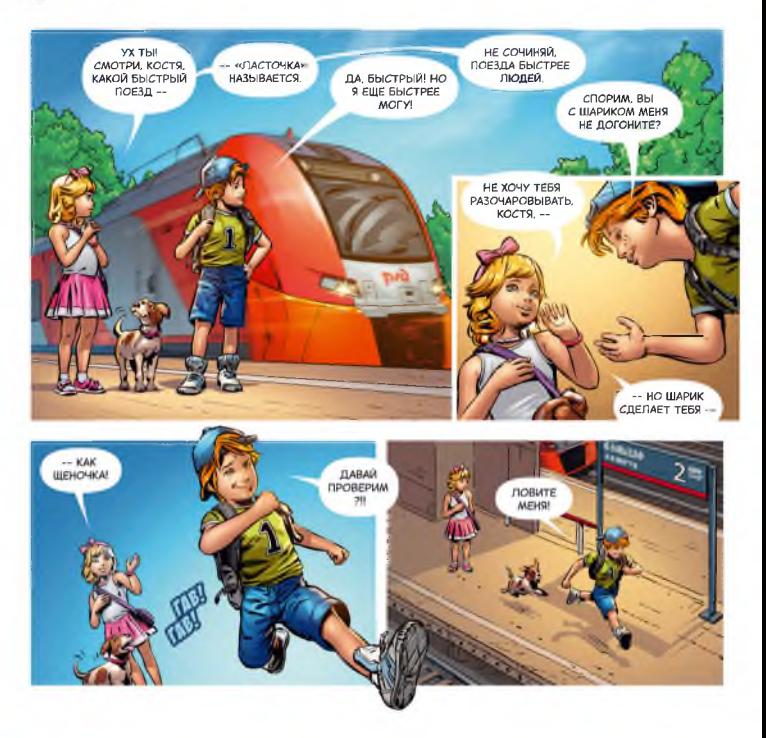

- Устраивать подвижные игры на платформе или вблизи объектов железнодорожного транспорта
- Бежать по пассажирской платформе рядом с прибывающим или отправляющимся поездом
- Подходить к вагонам до полной остановки поезда

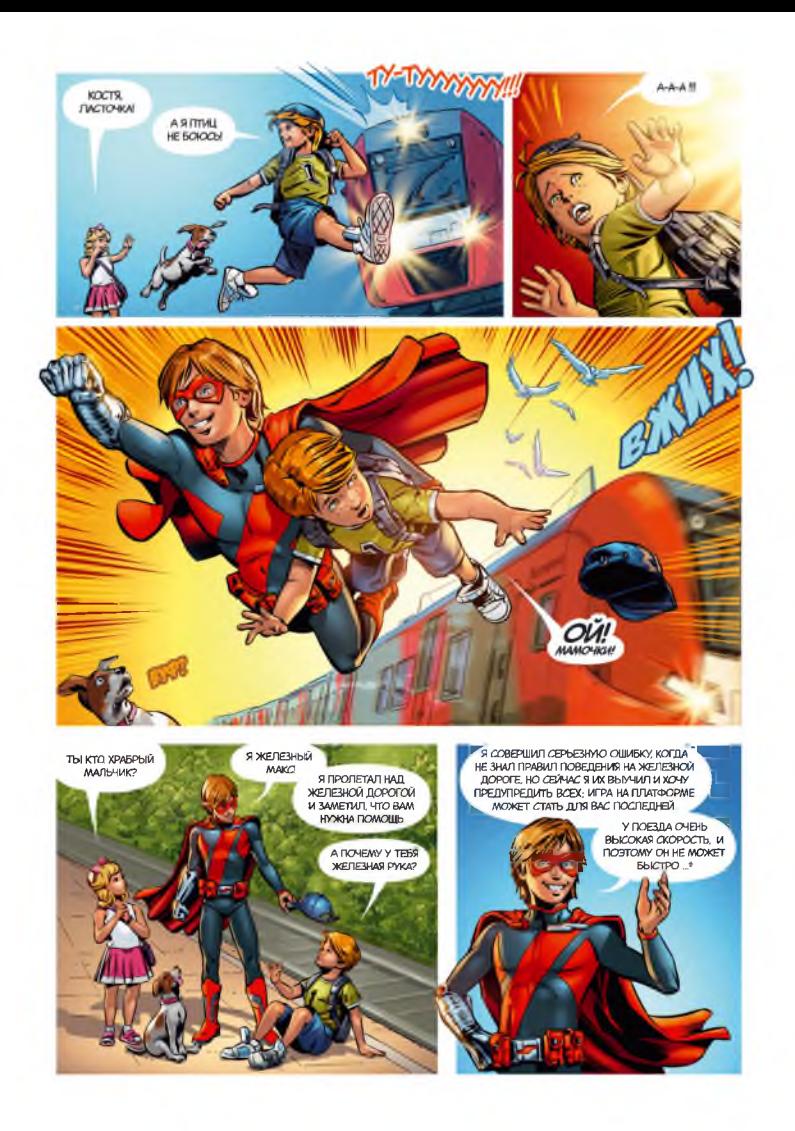

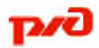

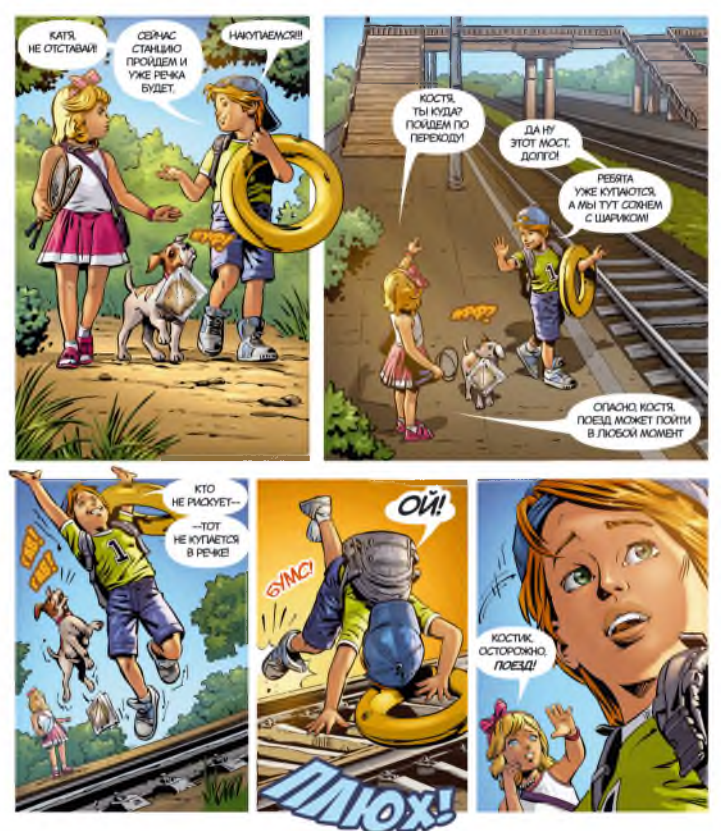

- Прыгать с пассажирской платформы на железнодорожные пути
- Ходить по железнодорожным путям

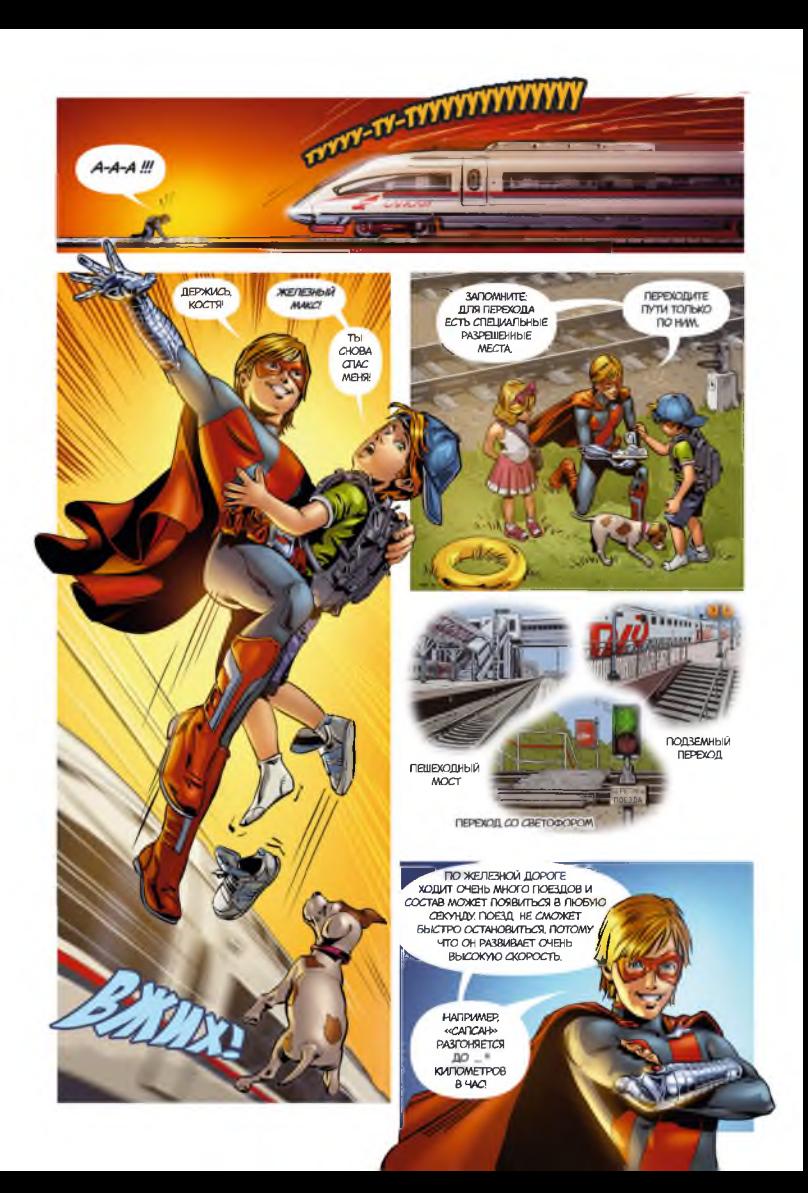

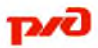

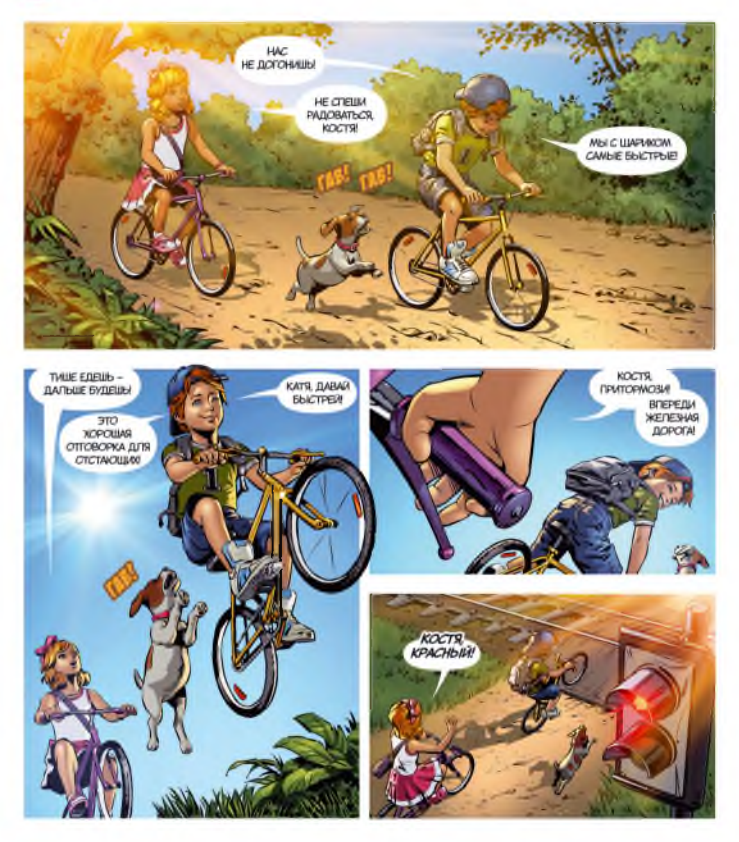

• Пересекать железнодорожный переезд при запрещающем сигнале светофора независимо от положения и наличия шлагбаума

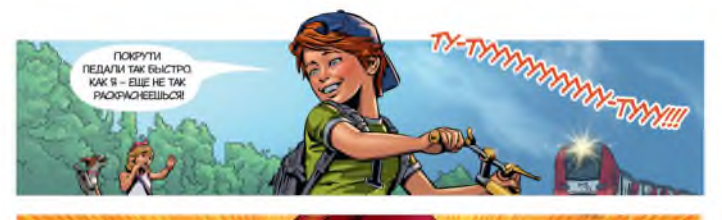

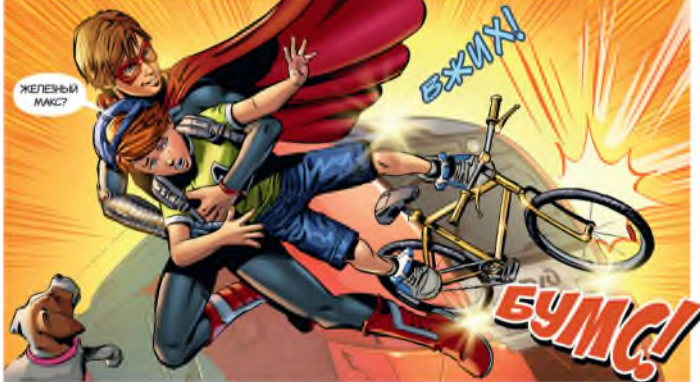

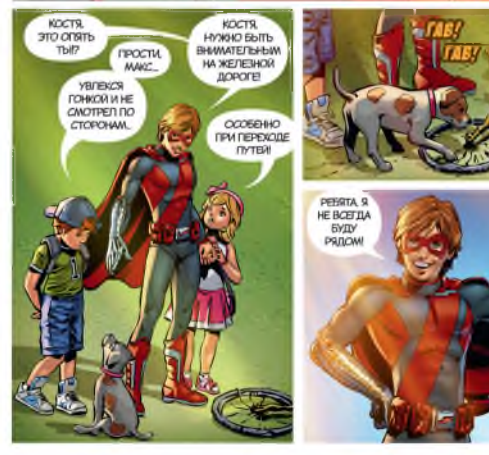

**Bbi CANVA ПОГРЮ-Ы** OTREMATH 3A CBOIO EE3Oписносты

ПОСМОТРИ

HA CBOW

**BE/IOCATIE/II** 

A TETEP<sub>b</sub> CKANKIVTE --

 $-$  HA $\approx$  10 HYXHO B ΠΕΡΒΥΙΟ CHEPE IIb OSPAILIATI: BHIMMAHUE НА ЖЕЛЕЗНОДОРОЖНОМ ПЕРЕХОДЕ СО СВЕТОФОРОМ?

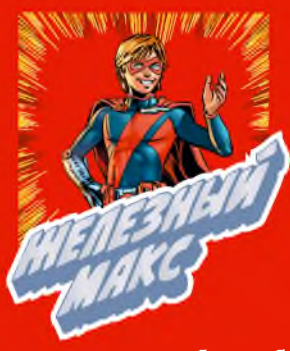

1. Подлезать под пассажирские платформы и подвижной железнодорожный состав;

2. Перелезать через автосцепки для прохода через путь:

3. Оставлять на железнодорожных путях посторонние предметы;

4. Ходить по железнодорожным путям;

5. Устраивать подвижные игры на

платформе или вблизи объектов железнодорожного транспорта; 6. Бежать по пассажирской платформе рядом с прибывающим или отправляющимся поездом;

7. Подходить к вагонам до полной остановки поезда;

8. Прислоняться к стоящим вагонам;

9. Осуществлять посадку или высадку из вагона во время движения поезда:

10. Прыгать с пассажирской платформы на железнодорожные пути:

11. Пересекать железнодорожный переезд при запрещающем сигнале светофора независимо от положения и наличия шлагбаума:

12. Подниматься на опоры и специальные конструкции контактной сети, воздушных линий и искусственных сооружений;

13. Прикасаться к проводам, идущим от опор и специальных конструкций контактной сети и воздушных линий электроперелач:

14. Подниматься на крыши подвижного состава;

15. Выходить из вагона на межпутье и стоять там при проходе встречного поезда.

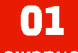

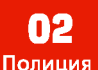

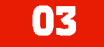

Пожарная охрана

Скорая помощь

112 Елиная служба спасения